#### THE DICOM 2014 Chengdu Workshop

August 25

Chengdu, China

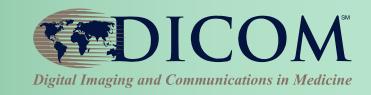

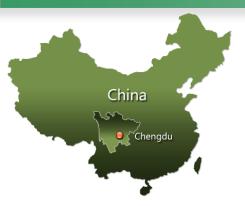

# Deploying DICOM Effectively: "Some Assembly Required"

#### Kevin O'Donnell

Toshiba Medical Research Institute - USA, Inc. Sr. R&D Manager

Past Chair, DICOM Standards Cmte Member, WG6, WG10, WG12, WG21, WG29

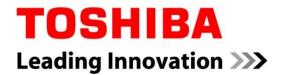

# Deploying DICOM Effectively

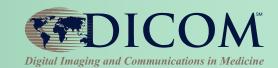

### **Primary Topics:**

- Planning
- Purchasing
- Installing
- Maintaining
- Troubleshooting
- Studying

# **Planning**

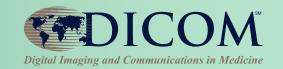

### Hospitals are like children:

### Each one is unique

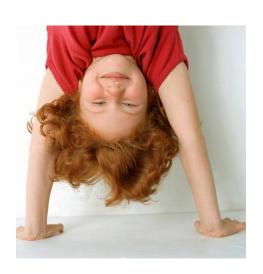

# But in many ways they are much alike

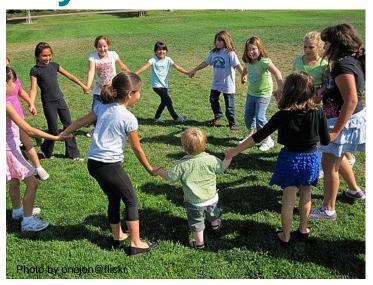

... and so are clinics, imaging centers, etc.

## **Planning**

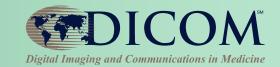

#### Own your architecture

- Base it on standards
- Choose the pieces that meet your needs
- Understand the "Big Picture"
- Balance unique needs & standard benefits

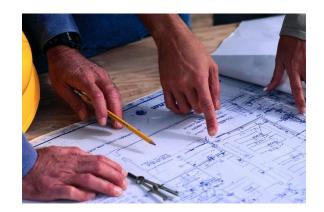

#### **Identify the owner**

- Staff, or consultant, or long-term vendor
- Ongoing initiative; not "One-and-Done"

#### Doesn't it Just Work?

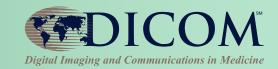

#### Can I just ask for "DICOM"?

- Yes, if you don't care what pieces you get
- Pieces can be implemented independently
- Depends on what the product needs to do

#### Won't vendors just give me what I need?

- (We try to, but ...) your input matters
- DICOM has it ≠ vendors use it (intelligently)

# Know what is possible Ask about <u>your</u> top priorities

#### IHE Profiles as Models

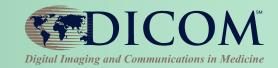

# IHE helps vendors implement & test functions that span multiple systems

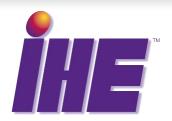

#### **Profiles are implementation guides**

- how to use existing standards
- to address a specific problem scenario

#### Connectathons are test events

managed testing of Profile implementations

# IHE helps users purchase & integrate multi-system solutions

list required IHE Profile support in RFPs

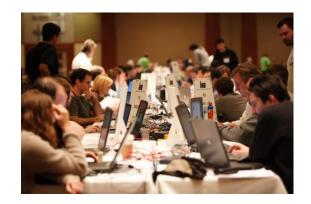

### IHE Scheduled Workflow

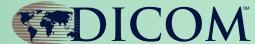

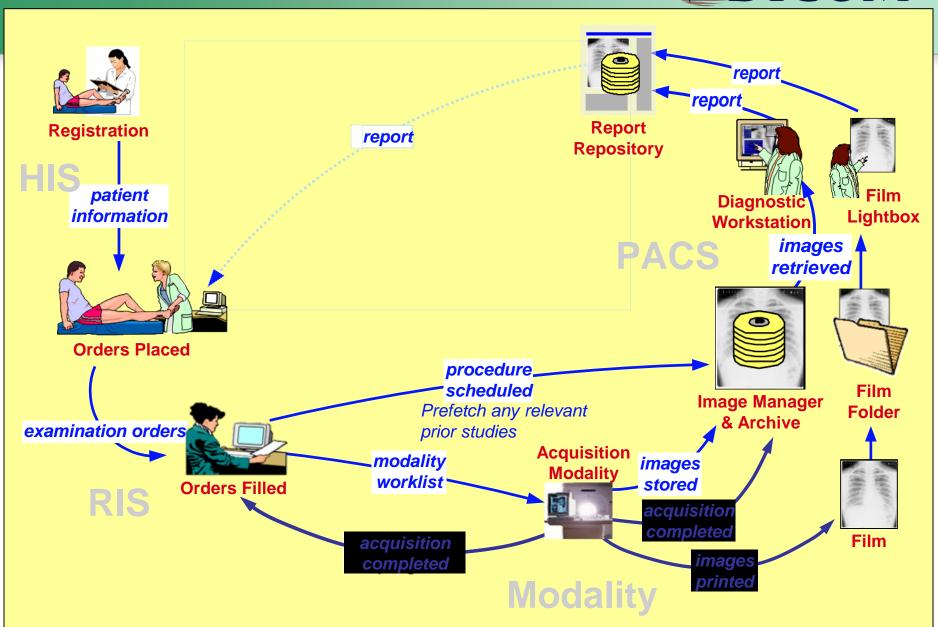

#### IHE Profiles as Models

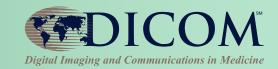

#### Other Profiles address:

- Radiation Exposure Monitoring (REM)
- Post-Acquisition Workflow (PAWF)
- Portable Data for Imaging (PDI)
- Cross-enterprise Image Sharing (XDS-I.b)

wiki.ihe.net -> Integration Profiles (Catalog)

# PACS is a Major Catalyst

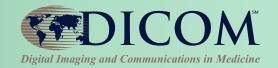

- When buying a PACS system, you use DICOM to integrate:
  - Modalities (e.g. CT, MRI, X-ray, US, NM, etc.)
  - Workstations (3D, CAD, Review, etc.)
  - Radiology Information Systems (RIS)
  - Printers (color and grayscale)
  - Others.....

### Commonly known by most hospitals

# Key DICOM Features

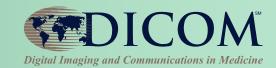

- Basic DICOM features:
  - Send and receive images
  - Query and Retrieve from an archive
  - Download Patient information to modalities
  - Print images
- Not so basic DICOM features:
  - Reliable storage of images
  - Track image acquisition workflow
  - Store images as viewed by clinician
  - Generate and display reports
  - Tag important images
  - Others.....

#### Only basics commonly known by most hospitals

# Translate Features into DICOM Requirements

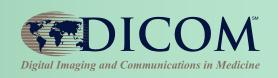

- This is a problem for hospitals that do not know how to speak "DICOM"
  - SOP Classes
  - Information Objects
  - Service Class User, Service Class Provider
  - Storage Commitment
  - Presentation State
  - Etc.

# Integration Services

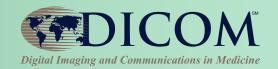

- Professional services offered by vendors and consultants
- Vendors understand their products and can typically tailor the integration better to their systems
- Independent consultants typically understand many products and can typically better employ best of breed solutions and help with "finger pointing"

Both types of consulting services can greatly increase the probability of a successful outcome

#### Mainstream IT

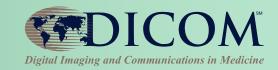

- DICOM uses standard network technology
  - this skill is very important
- Need to understand
  - TCP/IP, routers, hubs, switches, cables, subnets
- Archive technology important
  - RAIDs, Magnetic Tape, Cloud
  - How much on-line storage do you need

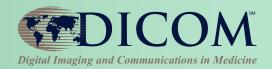

# **Purchasing**

# 

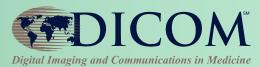

 "Translate" required hospital features into **SOP Classes (or IHE Profiles)** 

#### Need

"I want my modalities to integrate patient information with my RIS"

#### **Translation**

"RIS shall support Modality Worklist Information Model – FIND SOP Class as an SCP"

"Modality shall support Modality Worklist Information Model – FIND SOP Class as an SCU"

OR

"RIS and Modality shall support IHE Scheduled Workflow"

#### Important education for PACS Administrators

### **DICOM Conformance Statements**

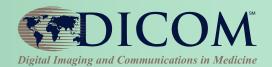

- Documents how product implemented DICOM
- Required, Public, often on Web sites
- Well-defined format
- Facilitates comparisons of products
- Detailed information aids a knowledgeable DICOM person greatly

#### **DICOM Conformance Statements**

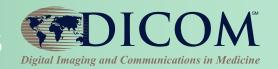

 At a minimum, hospitals (PACS administrators) need to read SOP Class Tables

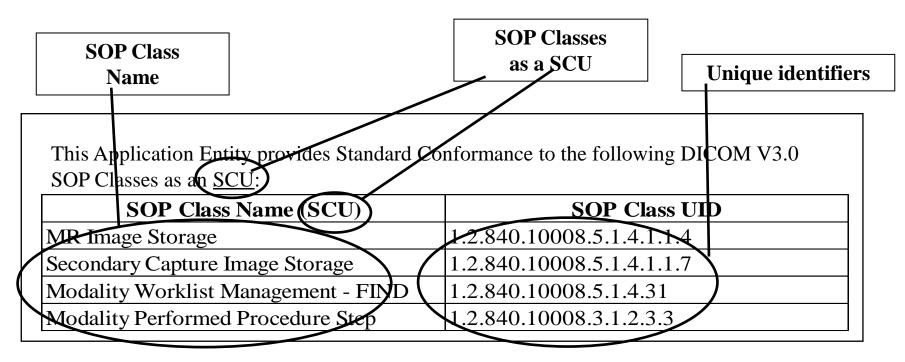

# Compare a product's SCU table with another's SCP table

# DICOM Conformance Statements DICOM

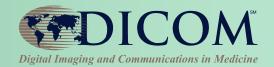

#### **New DCS format Executive Overview**

| SOP Classes                                   | User of Service (SCU) | Provider of Service (SCP) |
|-----------------------------------------------|-----------------------|---------------------------|
| Image Transfer                                |                       |                           |
| CT Image Storage                              | Yes                   | No                        |
| Query/Retrieve                                |                       |                           |
| Study Root Information Model FIND             | No                    | Yes                       |
| Study Root Information Model Move             | No                    | Yes                       |
| Workflow Management                           |                       |                           |
| Modality Worklist Information<br>Model - Find | Yes                   | No                        |
|                                               |                       |                           |
| Print Management                              |                       |                           |
| Basics Grayscale Print Mgt.                   | Yes                   | No                        |
|                                               |                       |                           |

# Radiology Information System (RIS)

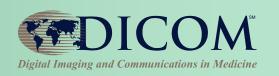

# Provide scheduled patient and exam info to modalities

Modality Work-list SCP

Required Features

#### Receive and process updates from Modalities

MPPS SCP

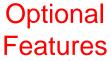

#### **PACS**

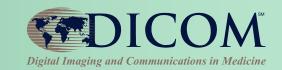

#### Receive and store acquired images

Storage SCP

#### Respond to queries for patient studies/images

- Query/Retrieve SCP
- Storage SCU

#### **Print images**

Print SCU

Required Features

#### Provide conformation of storage

Storage Commitment SCP

Optional Features<sub>20</sub>

#### **Modalities**

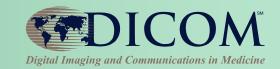

#### Query for Patients and exams to be performed

Modality Work-list SCU

#### Send acquired images to PACS for storage

Storage SCU

#### **Print acquired images**

Print SCU

Required Features

#### **Query for prior exams**

Query/Retrieve SCU

#### Confirm storage of images on PACS

Storage Commitment SCU

#### **Update RIS on progress of exams**

MPPS SCU

#### **Send Radiation Dose information**

Dose SR SCU

Optional Features

#### Workstations

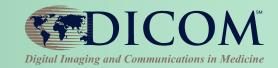

#### Quality Assurance Workstation

- Image Storage SOP Classes (Various) SCU/SCP
- Study Root Query/Retrieve Information Model Find SCU
- Study Root Query/Retrieve Information Model Move SCU
- Basic Grayscale and/or Color Print Mgt Meta SOP Class –SCU
- Grayscale Softcopy Presentation State SCU/SCP
- DICOM SRs (Various) SCU/SCP
- Others

#### Film Digitizer

- Secondary Capture Image Storage SCU
- Modality Worklist Information Model Find SCU
- Storage Commitment Push Model SOP Class SCU

# **DICOM Storage Questions**

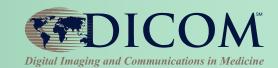

#### **DICOM Storage – "push" images**

Question for archives, workstations and modalities

#### PACS Vendors say "We support Storage"

- At a minimum it usually means, CT, X-ray, CR, MR, US, Secondary Capture (for a PACS)
- But you need to ask, does it include MG (mammo), NM, PET, Color US, Cardiac Echo (US multi-frame)?

#### Specific to the modality (e.g. a CT image is NOT a US image)

- Send CT Images CT Image Storage SOP Class SCU
- Receive CT Images CT Image Storage SOP Class SCP

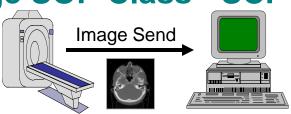

# Query/Retrieve and Print

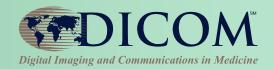

#### Query/Retrieve – "pull" images from archive

Question for archives, workstations and some modalities

#### Many PACS don't use DICOM with own workstations

- Q/R is often only used with 3<sup>rd</sup> party workstations, such as 3D, NM workstation, etc.
- Workstation asking query
  - Study Root Query/Retrieve Information Model Find SCU
- Archive being queried
  - Study Root Query/Retrieve Information Model Find SCP

# Print – one simple question, Black/White (grayscale) and/or Color (RBG)

- Modality or Workstation Basic Grayscale Print Management Meta SOP Class – SCU
- Printer Basic Grayscale Print Management Meta SOP Class SCP

## Storage Commit Questions

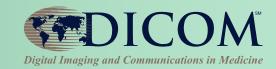

# Guarantee secure storage of data on archive Real feature is to manage disk space on modality

- Automatically delete images on modality?
- User interfaces makes deletion easy?
- Modalities do Storage Commitment but do nothing?
- Modality Storage Commitment Push Model SOP Class SCU
- Archive Storage Commitment Push Model SOP Class SCU

Difficult for hospitals to understand because they don't see the workflow

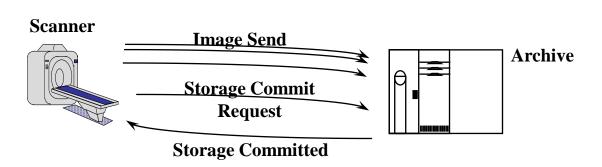

#### **IHE** Resources

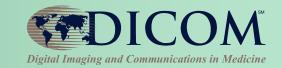

#### "I'm interested in IHE Profile X. Who does it?"

#### Testing Database:

- IHE Connectathons Comprehensive
- Lists Vendor Names
- http://connectathon-results.ihe.net

#### Product Database

- IHE Integration Statements Voluntary
- Specific Products / Versions
- http://product-registry.ihe.net

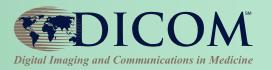

# Installing

# Configuration

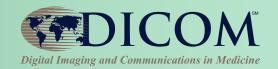

- DICOM network configuration
  - AE Title, Port Numbers, IP Address
  - Prone to human error; be diligent
- System Specific Details
  - Procedure Code Lists
  - Acquisition Protocols
  - User lists
  - Etc.
- Be prepared to communicate these details to your vendor before installation

# Acceptance Testing

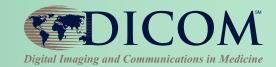

- Have a plan
  - Vendors will test some things
  - Know what is important to test for you
- Be prepared to communicate these details to your vendor before installation
- There are public tools that can be helpful (See "Tools for DICOM")

# Maintaining

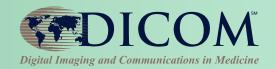

- Display Calibration
  - DICOM Greyscale Display Function
- Configuration Evolution
  - New Procedure Codes
  - New Acquisition Protocols
  - New User lists
  - Etc.
- Software Upgrades
  - Can be as involved as initial installation

## Troubleshooting

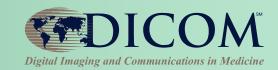

- There are public tools that can be <u>very</u> helpful (See "Tools for DICOM")
  - Network sniffers
  - DICOM object viewers
  - Validators
  - DVTK

#### SIIM

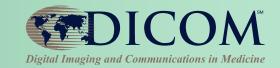

- Society for Imaging Informatics in Medicine
  - <a href="http://www.siimweb.org/">http://www.siimweb.org/</a>
  - Growing set of "Need To Know ePubs"
  - Imaging Informatics Professional (IIP)
    - Training and Certification
  - Practical Imaging Informatics: Foundations and Applications for PACs Professionals

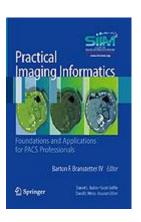

#### **Author Contacts**

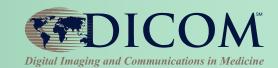

#### Kevin O'Donnell, MASc.

- kodonnell@tmriusa.com
- Toshiba Medical Research Institute USA 706 N. Deerpath Drive, Vernon Hills, IL 60061

Thank you for your attention !